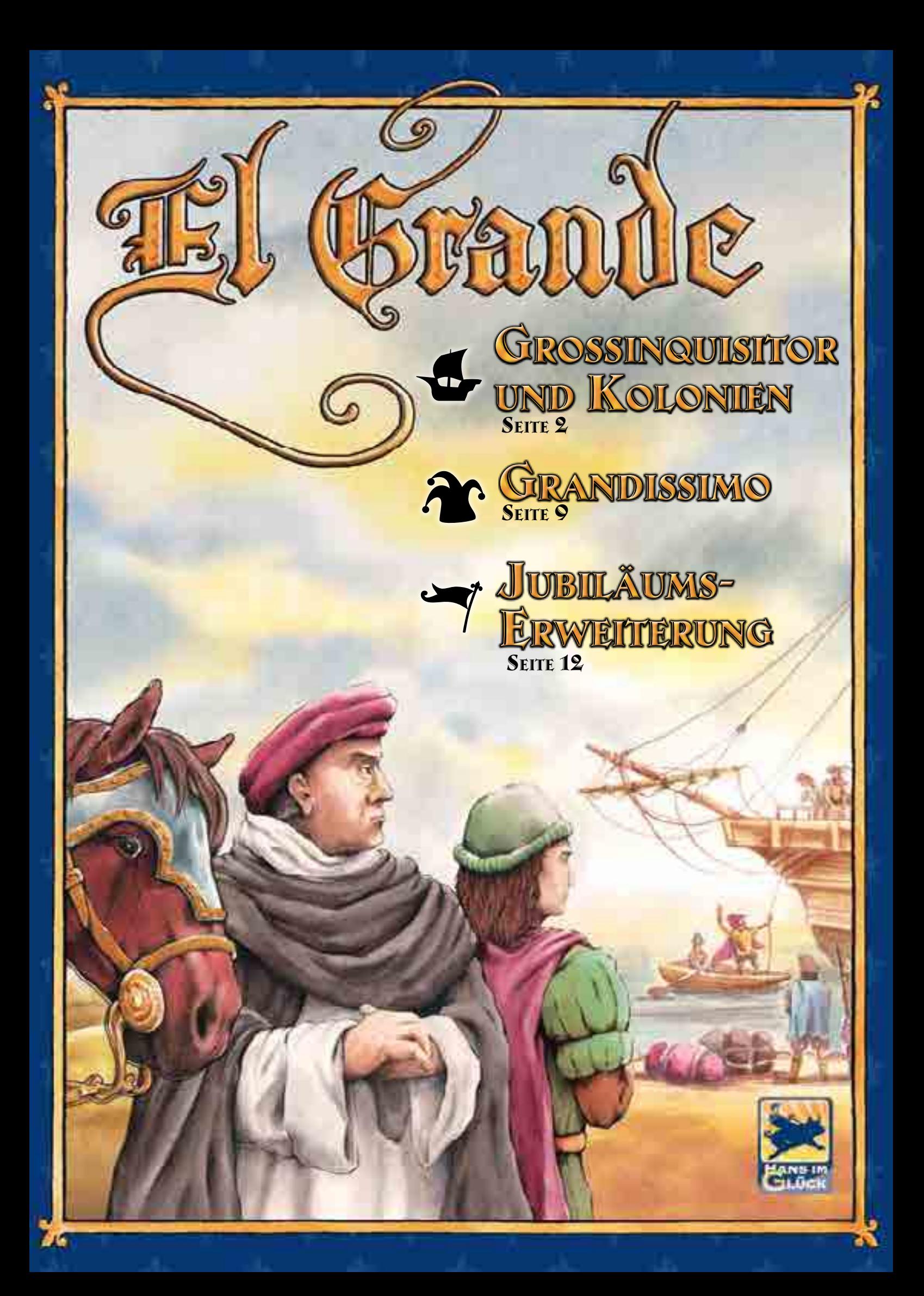

# Grossinguisitor und Kolonien<br>Zuches Spielmaterial und Faufbau

## zusätzliches Spielwaterial und Aufbau<br>1 Großinquisitor-Karte

- 1 Großinquisitor-Karte
- 12 neue Aktionskarten
- (1 Karte "6. Stapel", 11 Karten "7. Stapel")
- 4 Caballeros in schwarz
- 1 Begrenzungstafel (Vorderseite mit 6, Rückseite mit 10 Feldern)
- 30 zusätzliche Caballeros in 5 Farben (6 pro Farbe)
- 11 Warenplättchen
- 5 Goldplättchen
- 1 Plättchen "Sonderwertung"

Der Spielaufbau ist bis auf die folgenden Änderungen identisch mit dem Aufbau des Grundspiels:

- 1. Ihr legt den Spielplan mit der Rückseite nach oben aus. Die Seite, welche in der linken unteren Ecke das Schiffssymbol zeigt, liegt dabei nach oben.
- 2. Die Großinquisitor-Karte legt ihr offen neben den Spielplan.
- 3. Die Karte "Heilige Inquisition" legt ihr verdeckt als 6. Stapel neben die Aktionskarten aus dem Grundspiel. (Dieser Stapel besteht, wie auch der 5. Stapel, nur aus einer einzelnen Karte.)
- 4. Die 11 Aktionskarten mit der 7 auf der Rückseite mischt ihr und legt sie verdeckt als 7. Stapel aus.
- 5. Nach der Bestimmung der Königsregion deckt ihr 2 weitere Regionenkarten auf. In jede der beiden aufgedeckten Regionen stellt ihr 2 schwarze Caballeros. Dies sind die Caballeros des Großinquisitors.
- 6. Danach deckt ihr noch eine dritte Regionenkarte auf und legt die Begrenzungstafel in diese Region. Bei 2 und 3 Spielern verwendet ihr die Seite mit 6 Feldern, bei 4 und 5 Spielern die Seite mit 10 Feldern.
- 7. Jeder Spieler hat 6 weitere Caballeros zur Verfügung. Diese legt ihr zunächst in die Provinz. Nachdem jeder Spieler seine Heimatregion bestimmt hat, bringt er noch 2 weitere Caballeros auf den Spielplan. Dazu stellen alle Spieler auf ihrer Geheimscheibe eine Region ein. (Nicht die Königsregion!) Dann decken alle Spieler gleichzeitig ihre Geheimscheiben auf und stellen 2 eigene Caballeros aus der Provinz in die eingestellte Region.
- 8. Legt 2 Warenplättchen nach "África" und 1 Goldplättchen nach "América". Die übrigen Waren-und Goldplättchen legt ihr neben dem Spielplan bereit.

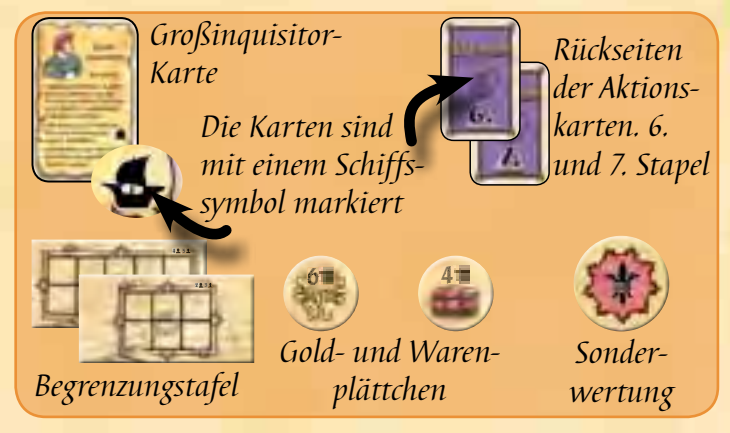

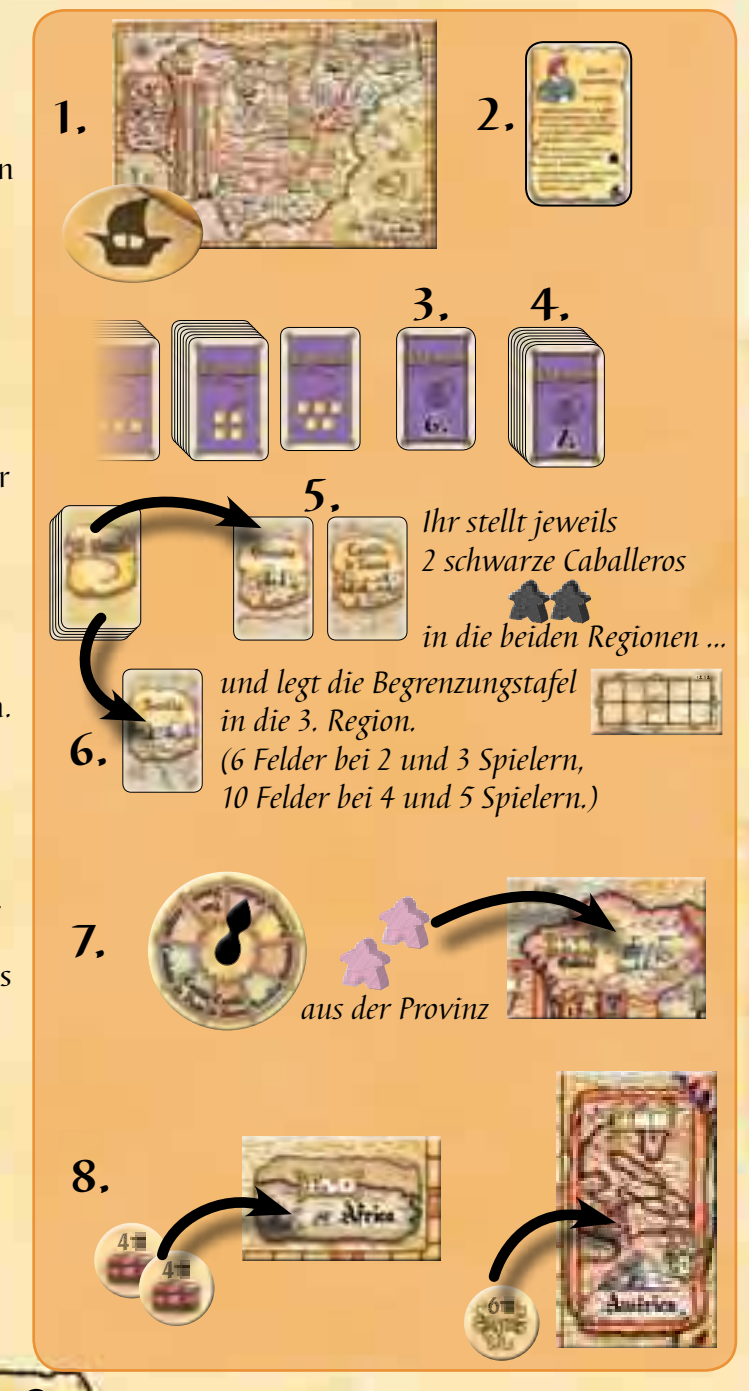

Spielablauf Der Spielablauf ist identisch mit dem Grundspiel. Ihr habt jedoch eine Vielzahl neuer Elemente zur Verfügung.

Die neuen Regionen Auf dem Spielplan sind 4 zusätzliche Regionen eingezeichnet: **Francia**, das **Schiff**, **América** und **África**. Die neuen Regionen auf dem Spielplan werden wie die bisherigen Regionen behandelt. Dabei müsst ihr beachten, dass:

- ihr bei einer allgemeinen Wertung Caballeros aus dem Castillo **nicht in die neuen Regionen** umsetzen könnt,
- der **König das Festland nicht verlässt**, d.h. außer nach Francia kann der König in keine der neuen Regionen gezogen werden.

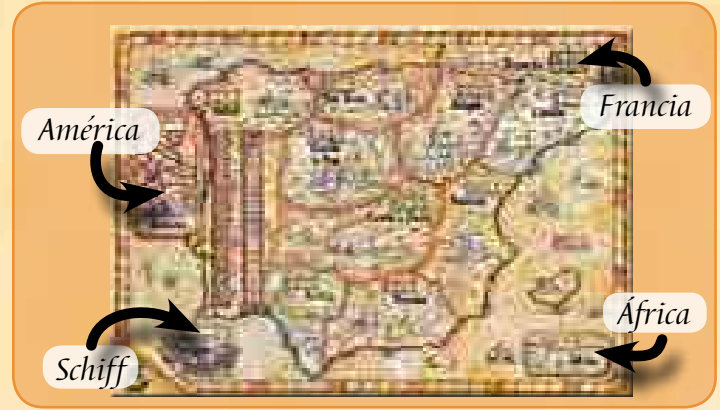

• ihr die Wertungstafeln auch in die neuen Regionen legen dürft.

Die Besonderheiten der einzelnen Regionen beschreiben wir nachfolgend.

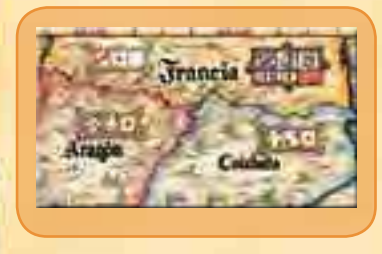

Francia In Francia dürfen höchstens 3 Caballeros gleichzeitig stehen.

- Du darfst Caballeros von deinem Hof nach Francia einsetzen, wenn der König in "Aragón" oder "Cataluña" steht.
- Du darfst Caballeros auch nach Francia umsetzen, z.B. durch den Intriganten (= Umsetzen durch die Karten des 1er-Stapels) oder vom Schiff (siehe unten). Jeden Caballero, den du nach Francia bringst, musst du auf eines der vorge-

zeichneten Felder stellen. Sind alle Felder besetzt, darfst du keine weiteren Caballeros nach Francia bringen. Erst wenn ein Feld frei wird, darf es neu besetzt werden. (Die Caballeros auf den hinteren Feldern rücken nicht auf, wenn ein Feld weiter vorne frei wird.)

Du darfst den Granden nach Francia umsetzen, nicht jedoch auf eines der Felder.

Bei einer allgemeinen Wertung bekommt der Spieler mit der Mehrheit 3 Punkte, der Zweite bekommt 1 Punkt. Zusätzlich bekommt der Spieler auf dem linken Feld 2 zusätzliche Punkte. Der Spieler auf dem mittleren Feld bekommt 1 zusätzlichen Punkt. Ein Spieler kann auch beide Boni bekommen.

Ein Spieler, der beispielsweise die beiden ersten Felder mit Caballeros besetzt hat, erhält bei einer

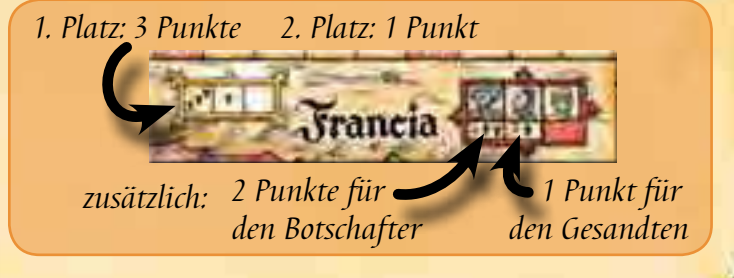

Wertung 6 Punkte: 3 für die Mehrheit in Francia, 2 für den Botschafter und 1 für den Gesandten.

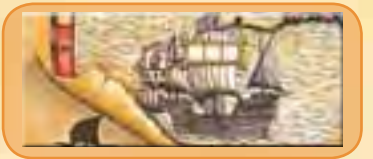

Schiff Das Schiff symbolisiert die spanische Handelsschifffahrt. Es wird wie eine normale Region behandelt, wird aber üblicherweise nur als Übergangsregion für die Reise in die Provinzen "África" und "América" benutzt.

• Du darfst Caballeros von deinem Hof auf das Schiff einsetzen, wenn der König in einer Küstenregion steht. (Küstenregionen sind alle Regionen, die direkt am Meer liegen: Cataluña, Valencia, Granada, Sevilla, Galicia, País Vasco und Francia. Die spanischen Küstenregionen sind mit einem Anker gekennzeichnet.)

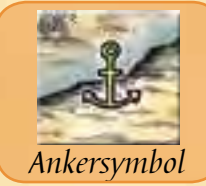

• Du darfst Caballeros auch auf das Schiff umsetzen, z.B. durch den Intriganten.

Hast du bereits Caballeros **aus der Vorrunde** auf dem Schiff, so darfst du diese **zu Beginn deines Zuges** nach América, nach África und in die Küstenregionen des Festlandes (siehe oben) umsetzen. Dies kostet dich keine Einsetz- oder Umsetzaktion.

 $\frac{9}{1}$ 

*Beispiel: In Runde 1 steht der König in der Küstenregion Valencia. Gonzalo darf 3 Caballeros einsetzen. Er setzt 1 Caballero in eine Nachbarregion des Königs und 2 Caballeros auf das Schiff. In Runde 2 setzt Gonzalo 1 Caballero vom Schiff nach América und den anderen Caballero nach África um. Danach darf er nach den üblichen Regeln noch so viele Caballeros einsetzen, wie seine Aktionskarte in dieser Runde erlaubt.*

Bei einer allgemeinen Wertung gibt es üblicherweise keine Punkte für die Mehrheiten auf dem Schiff. Es gibt jedoch Punkte für den Kapitän (siehe unten).

*Ausnahme: Falls eine Wertungstafel auf dem Schiff liegt, gibt es für Mehrheiten Punkte. Hinweis: Sollte dein Grande auf dem Schiff stehen, kannst du auch hier den Heimatbonus bekommen. dem Schiff zeigt keine Punkte.*

#### **Kapitänsfeld**

Ist das Kapitänsfeld frei, darfst du einen der Caballeros, die du auf das Schiff bringst, auf dieses Feld stellen. Der Kapitän darf das Schiff auch verlassen. Das Kapitänsfeld muss nicht besetzt sein. Der Kapitän darf durch den Intriganten umgesetzt werden. Der Grande darf nicht Kapitän werden.

Der Kapitän zählt bei einer Wertung nicht zur Mehrheit auf dem Schiff, er bekommt aber unabhängig davon 3 Punkte.

América und África In diese beiden entfernten Regionen darfst du Caballeros nicht direkt einsetzen. Du musst Caballeros umsetzen, um dorthin zu gelangen. Dafür nutzt du in erster Linie das Schiff.

Du darfst den König niemals in diese Regionen setzen.

- Du darfst zu Beginn deines Zuges Caballeros, die aus der Vorrunde auf dem Schiff stehen, nach América und nach África umsetzen.
- Du darfst Caballeros durch den Intriganten nach América und nach África umsetzen.

#### **Der Vizekönig von América**

Ist das Vizekönigsfeld frei, darfst du einen der Caballeros, die du nach América bringst, auf dieses Feld stellen. Der Vizekönig darf América auch verlassen. Das Vizekönigsfeld muss nicht besetzt sein. Der Vizekönig darf durch den Intriganten umgesetzt werden. Der Grande darf nicht Vizekönig werden.

Der Vizekönig zählt bei einer Wertung nicht zur Mehrheit in América, er bekommt aber unabhängig davon 5 Punkte.

#### **Gold und Waren**

Auf den Aktionskarten des 7. Stapels sind Gold- und/oder Warensymbole abgebildet. Immer wenn ein Spieler eine dieser Aktionskarten wählt, legt er die abgebildeten Waren in die Regionen (dies ist Teil der Sonderaktion der Karte). Gold legt er immer nach América, Waren legt er immer nach África. Sind keine Waren- bzw. Goldplättchen mehr im Vorrat, werden keine in die Region gelegt.

#### **... in Besitz nehmen**

Du darfst unbesetzte Gold- und Warenplättchen in Besitz nehmen.

- Du darfst dies jederzeit in deinem Zug machen, auch mehrmals.
- Du benötigst für jedes Plättchen einen eigenen Caballero in der selben Region.
- Du stellst diesen Caballero auf das Plättchen, er nimmt es damit in Besitz.
- Dies ist keine Aktion.
- Jeder Caballero darf höchstens 1 Plättchen besitzen.
- Dieses Plättchen kann dem Caballero nicht mehr abgenommen werden. Caballero und Plättchen gehören zusammen.

 $\mathbf{H}$ 

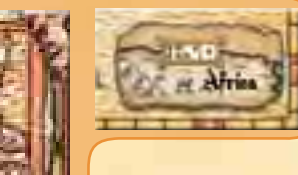

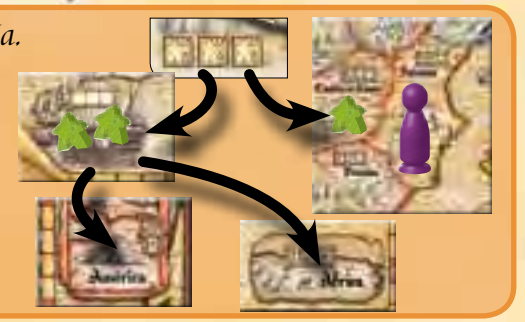

*Das Wertungsfeld auf* 

*Das Kapitänsfeld*

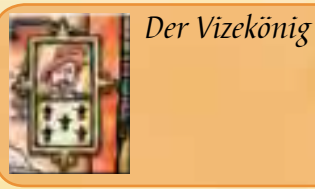

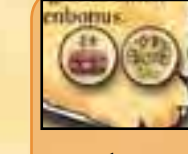

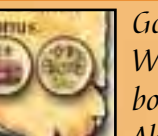

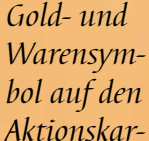

*ten des 7. Stapels.*

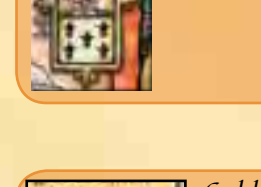

### **... und nach Spanien bringen.**

Bringst du einen Caballero mit einem Plättchen nach Spanien, so legst du das Plättchen in den Vorrat zurück und bekommst sofort die auf dem Plättchen aufgedruckten Punkte (4 Punkte für ein Warenplättchen und 6 Punkte für ein Goldplättchen).

Du musst dazu einen Caballero mit Plättchen in eine Region auf dem spanischen Festland umsetzen. Üblicherweise nutzt du dazu wieder das Schiff.

Du darfst Caballeros, die bereits aus der Vorrunde in América oder in África stehen auf das Schiff umsetzen. Dies kostet dich keine Einsetz- oder Umsetzaktion.

Vom Schiff darfst du den Caballero zu Beginn deines nächsten Zuges in eine spanische Küstenregion umsetzen. Dort gibst du das Plättchen ab und bekommst Punkte dafür. Der Caballero bleibt in der Region stehen.

*Achtung: Diese Bewegungen sind "freie Aktionen", die du in deinem Zug zusätzlich zum Einsetzen und deiner Somnderaktion ausführen darfst. Du benötigst allerdings mehrere Runden, um ein Plättchen nach Spanien zu transportieren.*

Du darfst einen Caballero zusammen mit Gold- oder Warenplättchen auch durch den Intriganten umsetzen. Dies ist deutlich schneller, jedoch musst du dafür die Intriganten-Aktion nutzen.

*Beispiel: Um ein Plättchen, das "herrenlos" in América oder in África liegt, nach Spanien zu bringen, benötigst du in der Regel 4 Züge (= 4 Runden):*

- *1. Du setzt den Caballero auf das Schiff ein (nur wenn der König in einer Küstenregion ist).*
- *2. Du setzt den Caballero vom Schiff nach América/África um und stellst ihn direkt auf das Plättchen.*
- *3. Du setzt den Caballero mit dem Plättchen auf das Schiff um.*
- *4. Du setzt den Caballero mit Plättchen in eine beliebige spanische Küstenregion um. Du erhältst nun sofort Punkte (4 Punkte für ein Warenplätchen und 6 Punkte für ein Goldplättchen), die du auf der Zählleiste nach vorne rückst. Das Plättchen legst du zurück in den Vorrat, der Caballero bleibt in der Küstenregion.* **4.**

*Dabei "kostet" dich nur das Einsetzen in Punkt 1 eine "Einsetzaktion". Das Umsetzen in den Punkten 2–4 "kostet" dich keine Einsetzaktionen.*

*Hinweis: Du darfst mit dem Intriganten einen Caballero mit Gold- oder Warenplättchen direkt von América oder África nach Spanien umsetzen, also ohne den Umweg über das Schiff.*

Nimmst du einen Caballero mit einem Plättchen zurück an deinen Hof, so legst du das Plättchen in den Vorrat zurück, bekommst jedoch keine Punkte dafür.

 $\frac{1}{2}$ 

Das gleiche gilt, wenn du einen Caballero mit Plättchen ins Castillo wirfst.

#### **Besonderheiten**

- Caballeros mit Gold- oder Warenplättchen in América/África zählen bei Wertungen mit.
- Caballeros mit Gold- oder Warenplättchen können auf dem Schiff nicht Kapitän sein.
- Caballeros mit Gold- oder Warenplättchen können in América nicht Vizekönig sein.

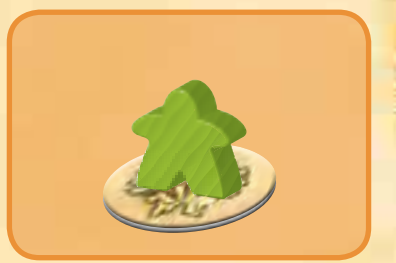

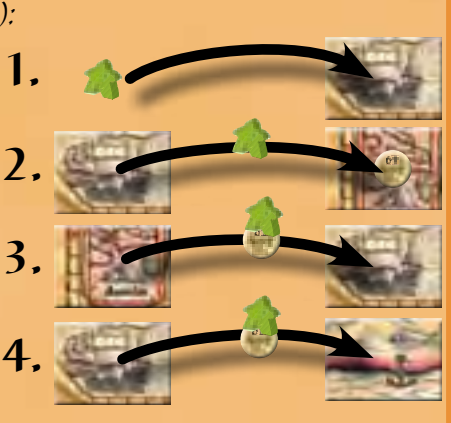

Der Grossinquisitor Wählst du die Aktionskarte "Heilige Inquisition", so führst du folgende Aktionen durch:

- Nimm die Großinquisitor-Karte und lege sie offen vor dir aus.
- Setze bis zu 3 Caballeros von deinem Hof in Nachbarregionen der Königsregion oder ins Castillo ein.
- Setze bis zu 2 Caballeros des Großinquisitors (schwarz) um.
- Alle Caballeros des Großinquisitors (schwarz) zählen bei den Wertungen für dich mit.
- Du darfst in jeder Runde, in der sich der Großinquisitor an deinem Hof befindet, 1 Caballero zusätzlich aus der Provinz an deinen Hof holen **oder** 1 Caballero zusätzlich von deinem Hof in eine Region einsetzen.

Der Großinquisitor bleibt so lange bei dir, bis ein anderer Spieler die Karte "Heilige Inquisition" wählt und den Großinquisitor an seinen Hof holt.

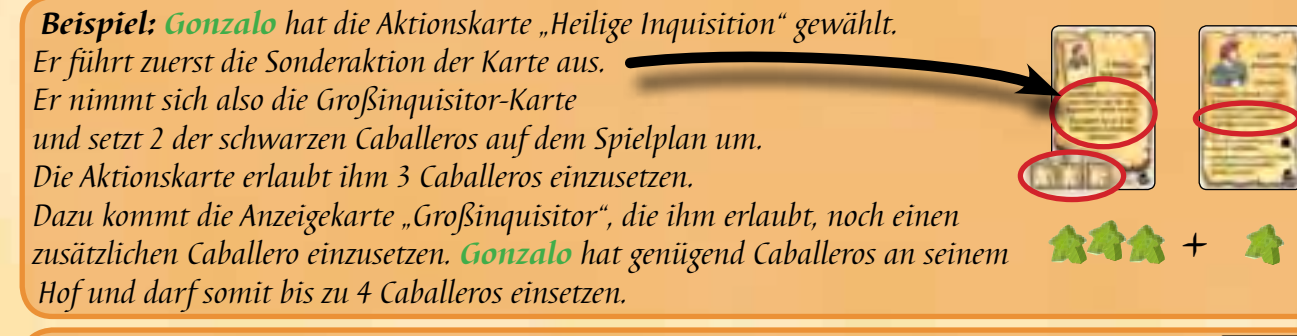

*Beispiel: Gonzalo hat den "Großinquisitor" aus einer Vorrunde bei sich. Er wählt in dieser Runde die Königskarte, die ihm erlaubt bis zu 5 Caballeros einzusetzen. Gonzalo hat nur 4 Caballeros an seinem Hof. Er nutzt nun den Großinquisitor und holt sich* 

*zusätzlich 1 Caballero aus der Provinz an seinen Hof und kann nun 5 Caballeros einsetzen.*

### **Die Caballeros des Großinquisitors**

Für die Caballeros des Großinquisitors gelten folgende Regeln:

- Der Spieler, der die Großinquisitor-Karte hat, darf die schwarzen Caballeros umsetzen, ins Castillo werfen und auf Gold- oder Warenplättchen stellen, als wären es seine eigenen.
- Kein Spieler darf die schwarzen Caballeros vom Plan nehmen. Sie sind also niemals am Hof eines Spielers oder in der Provinz.
- Bei einer Wertung zählen die schwarzen Caballeros zu denen des Spielers mit der Großinquisitor-Karte.
- Hat kein Spieler die Großinquisitor-Karte, gehören die schwarzen Caballeros keinem Spieler. Sie werden bei den Wertungen nicht beachtet und können auch keinen Platz belegen.

Bei der Handhabung der Begrenzungstafel kann dem Großinquisitor eine weitere Aufgabe zufallen. Näheres im folgenden Abschnitt: "Begrenzungstafel".

Begrenzungstafel Die Begrenzungstafel dient dazu, die Zahl der Caballeros zu begrenzen, die in einer Region bei einer Wertung zählen. Auf jedem Feld der Tafel darf 1 Caballero stehen. Bei 2 und 3 Spielern sind dies 6 Felder, bei 4 und 5 Spielern 10 Felder.

Die Begrenzungstafel liegt bei Spielbeginn in einer zufällig bestimmten Region. Die Aktionskarte "Begrenzungstafel", die 3mal im 7er-Stapel vorhanden ist, erlaubt es, die Begrenzungstafel in eine andere Region zu legen. Du darfst die

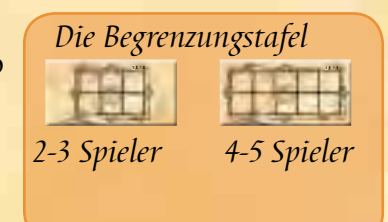

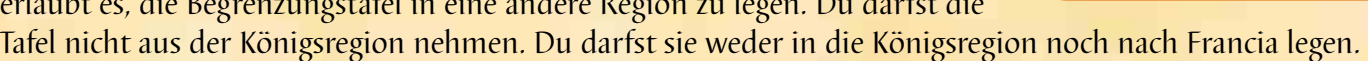

 $\tilde{\phantom{a}}$ 

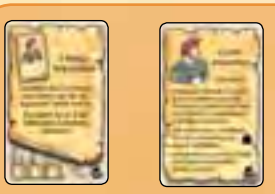

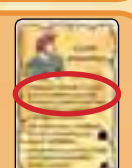

Wenn du Caballeros in die Region mit der Begrenzungstafel bringst (durch Einoder Umsetzen), so stellst du jeden Caballero auf ein leeres Feld der Begrenzungstafel, so lange es noch freie Felder gibt. Ist die Begrenzungstafel voll, darfst du weiterhin Caballeros in die Region bringen. Du stellst diese dann neben die Tafel. Caballeros neben der Tafel werden bei der Wertung nicht beachtet, solange die Tafel in der Region liegt.

Die Reihenfolge, in der die Caballeros auf der Tafel stehen, hat keine Auswirkung auf die Mehrheitsverhältnisse.

Wenn du die Tafel in eine andere Region legen möchtest, stellst du zunächst alle Caballeros, die sich auf der Tafel befinden in die aktuelle Region. Dann legst du die leere Tafel in die neue Region. Befinden sich dort Caballeros, so stellst

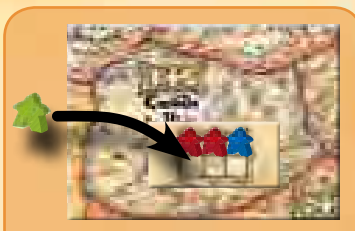

*Solange noch Felder auf der Begrenzungstafel leer sind, stellst du neue Caballeros darauf.*

du diese auf die Begrenzungstafel. Ist auf der Tafel nicht genug Platz für alle Caballeros, so entscheidest du, welche Caballeros du auf die Tafel stellst und welche neben der Tafel bleiben (und wiederum bei der Wertung nicht beachtet werden).

#### **Umsetzungen**

Wenn du Caballeros aus der Region mit der Begrenzungstafel umsetzt, darfst du diese auch von der Tafel nehmen. Wenn du Caballeros in diese Region umsetzt, musst du sie auf die Tafel stellen (wenn dort Felder frei sind).

#### **Freie Felder**

Wenn nach dem Zug eines Spielers Felder auf der Begrenzungstafel leer sind und übrige Caballeros in der Region stehen, so muss der Großinquisitor die Tafel, soweit möglich, füllen. Dies kann vorkommen, wenn der Intrigant einen Caballero von der Tafel umsetzt.

#### **Caballeros aus dem Castillo**

Wenn nicht alle Caballeros aus dem Castillo auf der Begrenzungstafel Platz haben, stellt ihr zunächst alle Caballeros neben die Tafel. Der Großinquisitor stellt dann Caballeros auf die Tafel, bis diese voll ist.

Umsetzen Dem Umsetzen von Caballeros, z.B. durch die Intriganten-Funktion kommt in dieser Erweiterung noch größere Bedeutung zu als im Grundspiel. Du darfst:

- Caballeros direkt nach oder aus América oder África umsetzen; das Schiff kann dabei umgangen werden. Du darfst auch Caballeros mit Gold oder Waren umsetzen.
- Caballeros von der Begrenzungstafel herunter- und andere daraufsetzen. Du darfst dies auch innerhalb derselben Region. Wenn du 1 Caballero von der Begrenzungstafel heruntersetzt und einen anderen darauf, hast du 2 Umsetzungen vorgenommen.
- den Vizekönig in América, den Kapitän auf dem Schiff und den Botschafter in Frankreich versetzen.
- Caballeros des Großinquisitors versetzen.

König und Intrigant Ihr könnt diese Erweiterung mit König und Intrigant kombinieren.

- Ihr legt dazu anstatt der Aktionskarten aus dem Grundspiel die Intriganten-, Caballero- und die Königskarte aus, wie unter König und Intrigant beschrieben. Rechts daneben legt ihr die Karten des 6. und des 7. Stapels aus "Großinquisitor und Kolonien".
- Statt einer der Caballerokarten (bzw. Intriganten- oder Königskarte) darfst du auch die oberste Karte des 6. oder 7. Stapels ausführen. Du musst dies erst entscheiden, wenn du am Zug bist. Du drehst diese Karte danach um. Sie steht für die anderen Spieler in dieser Runde nicht mehr zur Verfügung.

*Hinweis: Bei der Kombination dieser beiden Erweiterungen können ungewöhnliche Spielsituationen entstehen. Eine umfassende Klärung dieser Fälle sprengt leider den Rahmen dieser Regel. Wir raten also davon ab, beide Erweiterungen zu kombinieren. Solltet ihr es dennoch versuchen wollen, müsstet ihr euch in eurer Spielrunde einigen, falls es zu Regelfragen kommen sollte. Ansonsten wünschen wir euch natürlich auch dabei viel Spaß.*

4

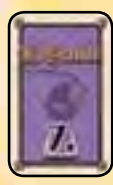

## Aktionskarten des 7er Stapels Für alle 11 Karten gilt:

Wenn ein Spieler eine dieser Karten wählt, legt er für jedes abgebildete Gold- und Warensymbol ein Plättchen auf den Plan (Gold nach América, Waren nach África).

Es gibt folgende Sonderaktionen:

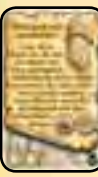

### **Aktionskarte umdrehen** (1x)

Du darfst die Sonderaktion in dieser oder in einer späteren Runde ausführen.

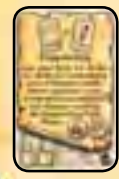

#### **Doppelschlag** (1x)

Direkt nachdem dein Mitspieler seinen Zug beendet hat, darfst du dessen Sonderaktion nochmals ausführen. Du darfst nur die Sonderaktion ausführen (ggf. inklusive Gold- und Warenplättchen). Du darfst in dieser

Runde also 2 Sonderaktionen ausführen; deine eigene und die des Mitspielers. Du darfst jedoch nur die Caballeros deiner Akrionskarte einsetzen.

#### **Freie Wahl** (1x)

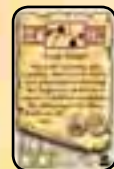

Nachdem das Castillo gewertet wurde und die Spieler ihre Caballeros umgesetzt haben, jedoch vor der ersten Regionenwertung, darfst du 2 deiner Caballeros umsetzen.

### **Sonderwertung** (1x)

Alle 4 neuen Regionen werden gewertet. Der aktive Spieler bestimmt, in welcher Reihenfolge die Regionen gewertet werden.

### **Sonderwertung** (1x)

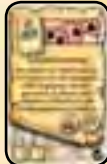

Alle Regionen, in denen mindestens 1 schwarzer Caballero steht, werden gewertet. Die schwarzen Caballeros zählen für dich.

Du darfst vor der Wertung 2 Caballeros einsetzen, diese zählen bei der Wertung mit.

Der aktive Spieler bestimmt, in welcher Reihenfolge die Regionen gewertet werden.

Wenn du deine Caballeros erst nach der Wertung einsetzt, darfst du bis zu 3 einsetzen, da du dann den Großinquisitor hast.

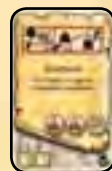

#### **Transport** (1x)

Du darfst eigene Caballeros auch auf die gerade gelegten Gold-/Warenplättchen umsetzen. Falls du bereits Caballeros in América bzw. África hast, darfst du

Plättchen in Besitz nehmen und die Caballeros noch in diesem Zug nach Spanien umsetzen.

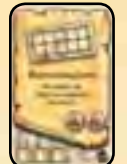

#### **Begrenzungstafe**l (3x)

Du darfst die Begrenzungstafel in eine andere Region legen. Du darfst die Tafel dabei nicht umdrehen.

**Sonderwertung** (1x)

Die Region wird erst am Ende der nächsten Runde (nicht am Ende dieser Runde) gewertet. Falls nach der nächsten Runde auch eine allgemeine Wertung durchgeführt

wird, findet die Sonderwertung zuerst statt. Falls die Karte erst in der 9. Runde aufgedeckt wird, findet die Sonderwertung nach der letzten Wertung statt.

### **Verschwörung** (1x)

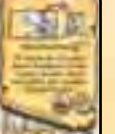

 $\frac{8}{1}$ 

Du darfst keinen Granden aus der Königsregion nehmen.

Bei der nächsten allgemeinen Wertung stellt jeder Spieler seinen Granden (zusammen

mit den Caballeros aus dem Castillo) in die Region, die er auf seiner Geheimscheibe eingestellt hat. Es ist also gut möglich, dass ein Spieler dadurch zweimal seinen Heimatbonus bekommt.

#### zusätzliches Spielmaterial und Aufbau 3 Personenkarten (Königin, Hofnarr und Generalinquisitor) 20 neue Aktionskarten (19x 6. Stapel, 1x 7. Stapel) 8 Stanzteile (2 Schiffe, 1 Gefängnis, 1 Portugal, 1 König inkognito, 1 Boykott, 2 Allianzmarker) Weiterhin benötigt ihr 2 schwarze **GRANDISSIMO** *Königin Hofnarr Generalinquisitor Aktionskarten Schiff Gefängnis König inkognito Boykott*

Der Spielaufbau ist bis auf die folgenden Änderungen identisch mit dem Aufbau des Grundspiels:

- 1. Legt das Stanzteil Portugal auf den Spielplan. Legt die übrigen Stanzteile neben dem Spielplan bereit.
- 2. Wählt aus den Karten des 6. Stapels die 11 Karten aus, mit denen ihr spielen möchtet. Mischt diese Karten und legt sie als verdeckten Stapel rechts neben die 5 Aktionskartenstapel aus dem Grundspiel. *Hinweis: Wir empfehlen beim ersten Spiel Folgendes wegzulassen: Die Plättchen*

*"Gefängnis", "Schiffe" und die Karten "Spanische Inquisition" und "Generalinquisitor".*

- 3. Rechts daneben legt ihr verdeckt die Karte "7. Stapel" (auch dieser Stapel besteht nur aus einer einzelnen Karte).
- 4. Legt die 3 Anzeigekarten (Königin, Hofnarr und Generalinquisitor) neben den Aktionskarten bereit.
- 5. Nach Bestimmung der Königsregion deckt ihr 1 weitere Regionenkarte auf. In diese Region stellt ihr die beiden schwarzen Cabelleros (Söldner).

Caballeros aus *"Großinquisitor und* 

*Kolonien"* als Söldner.

Spielablauf Der Spielablauf ist identisch mit dem des Grundspiels.

Ihr habt allerdings 2 weitere Aktionskartenstapel zur Auswahl. Wenn du eine dieser Karten genutzt hast, legst du sie, genau wie die Aktionskarten aus dem Grundspiel, verdeckt unter den Stapel. Diese Karte steht für die anderen Spieler in dieser Runde nicht mehr zur Verfügung.

### Symbole "Schiff" und "Gefängnis"

Auf einigen Karten ist ein Schiffs- oder Gefängnissymbol abgebildet. Wenn du eine solche Karte wählst, darfst du zusätzlich zur Sonderaktion dieser Karte eine zusätzliche Aktion ausführen.

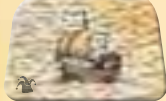

**Schiff:** Nimm dir eines der beiden Schiffsplättchen an deinen Hof. Sind bereits beide Schiffe an den Höfen deiner Mitspieler, so nimmst du eines von einem Mitspieler.

Solange ein Schiffsplättchen an deinem Hof liegt, darfst du beim Einsetzen von Caballeros einen oder mehrere auf dein Schiffsplättchen stellen. Die Position des Königs ist hierfür unerheblich.

Stehen zu Beginn deines Zuges Caballeros auf deinem Schiff, darfst du diese in Küstenregionen umsetzen. Du darfst die Caballeros auch auf mehrere Küstenregionen verteilen. Wenn du Caballeros umsetzt, musst du das Schiff vollständig räumen.

 $\geq$ 

(Küstenregionen sind alle Regionen, die direkt am Meer liegen: Cataluña, Valencia, Granada, Sevilla, Galicia, País Vasco und Portugal. Die spanischen Küstenregionen sind mit einem Anker gekennzeichnet.)

*Hinweis: Wir empfehlen bei 2 Spielern nur 1 Schiff zu verwenden.*

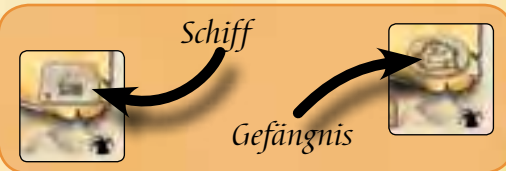

*Spanische Küstenregionen sind mit einem Ankersymbol markiert.*

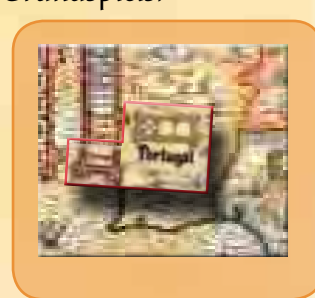

*Allianzmarker*

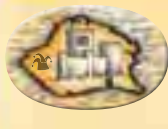

**Gefängnis:** Nimm 1 Caballero aus einer Region auf dem Spielplan und stelle ihn auf Gefängnis-Plättchen. Du darfst 1 eigenen oder fremden Caballero nehmen. Immer wenn ein Spieler die Königsaktion wählt, darf er entscheiden, ob er die Caballeros im Gefängnis begnadigt. Er wählt dann eine Region und setzt alle Caballeros aus dem Gefängnis in

diese Region um. Begnadigt der König die Caballeros nicht, schmoren sie weiter im Gefängnis.

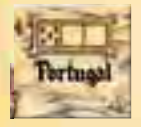

Neue Region: Portugal Mit Portugal kommt eine neue Region ins Spiel. Wenn der König in Galicia, Castilla la Vieja, Castilla la Nueva oder in Sevilla steht, darfst du Caballeros nach Portugal einsetzen. Du darfst den König nach Portugal versetzen. Portugal ist eine Küstenregion.

Portugal wird bei allgemeinen Wertungen und bei einigen Sonderwertungen (z.B. alle 5er-Regionen) gewertet. Nur der Spieler auf dem 1. Platz bekommt 5 Punkte. ln Portugal greift auch ein eventueller Heimatund Königsbonus.

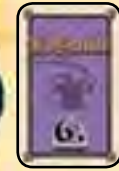

Aktionskarten des 6. Stapels **Für alle 19 Karten gilt:** Ist auf einer Karte ein Schiffs- oder ein Gefängnissymbol abgebildet, so führst du die jeweilige Aktion wie oben beschrieben aus. Die Schiffs- bzw. Gefängnisaktion ist Teil der Sonderaktion.

Es gibt folgende Sonderaktionen:

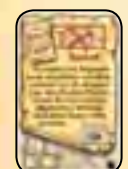

#### **Boykott**

Du darfst aus allen Regionenkarten, die nicht gerade durch eine andere Sonderaktion belegt sind, auswählen. Regionenkarten, die für den Spielaufbau verwendet

wurden, stehen dir hierbei zur Verfügung.

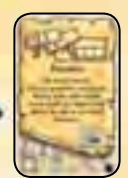

### **Bündnis**

Die Regionen bringen bei jeder Wertung die auf der Wertungstafel angegebenen Punkte (anstatt der Punkte auf dem Wertungsfeld). Du darfst eine Wertungs-

tafel auch zum Castillo legen. Die Tafel ersetzt beide Wertungsfelder des Castillos. In jeder Region darf höchstens 1 der beiden Wertungstafeln liegen. Du darfst keine Wertungstafel in die Königsregion legen und auch keine dort herausnehmen.

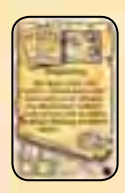

#### **Doppelzug**

Du führst zuerst die Aktionen dieser Karte aus (2 Caballeros einsetzen und Gefängnisaktion) und wählst dann eine weitere Aktionskarte. Du darfst diese Karte für

einen späteren Zug aufheben oder sofort einsetzen. Wenn du diese weitere Aktionskarte einsetzt, führst du sie komplett aus (Einsetzen und Sonderaktion).

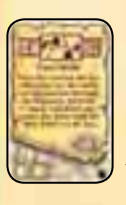

### **Freie Wahl**

Nachdem das Castillo gewertet wurde, und die Spieler ihre Caballeros umgesetzt haben, jedoch vor der ersten Regionenwertung, darfst du 2 deiner Caballeros umsetzen.

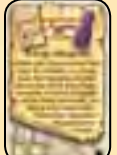

### **König Inkognito**

Du darfst aus allen Regionenkarten, die nicht gerade durch eine andere Sonderaktion belegt sind, auswählen. Regionenkarten, die für den Spielaufbau verwendet

wurden, stehen dir hierbei zur Verfügung. Du darfst die Karte auch während des Zuges eines Mitspielers aufdecken. Die neue Region wird sofort zur Königsregion. Der Mitspieler darf **nach** dem Aufdecken der Karte nichts mehr dort verändern.

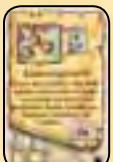

#### **Räumungsbefehl**

Sind auch Granden oder der König im Castillo, so kommen diese zurück in das Castillo.

#### **Sonderwertung**

Alle Küstenregionen werden gewertet. Die spanischen Küstenregionen sind mit einem Ankersymbol markiert. Portugal ist ebenfalls eine Küstenregion.

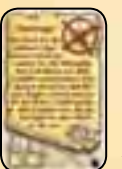

### **Spionage**

Die Karte hat keine Auswirkung, wenn du die Geheimscheibe durch eine Sonderaktion einstellst. Nach der nächsten allgemeinen Wertung legst du die Karte ab.

#### **Wertung der Höfe**

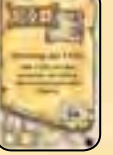

Alle Spieler zählen die Caballeros an ihren Höfen. Der Spieler mit den meisten Caballeros bekommt 7 Punkte, der 2. 5 Punkte und der 3. 1 Punkt.

Es gilt die übliche Gleichstandsregelung.

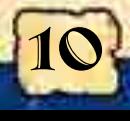

#### **Aktionsstop**

Die nachfolgenden Spieler dürfen Caballeros einsetzen, verlieren jedoch die auf ihrer Karte angegebene Sonderaktion.

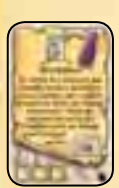

#### **Revolution**

Der König verliert seine Funktion, solange er im Castillo ist. Das Castillo wird dadurch also **nicht** zur Königsregion. Du darfst einen Granden bestimmen, der alle

Funktionen des Königs übernimmt. D.h. die Region in der dieser Grande steht ist tabu, der Grande darf über die Königskarte versetzt werden und bei einer Wertung bringt er den Königs- und gegebenenfalls auch den Heimatbonus. (Verwende den Marker "Königlicher Schutz" aus der *"König und Intrigant"*- Erweiterung, um den Granden zu markieren.) Wird der König nach der Wertung befreit, übernimmt er wieder alle seine üblichen Funktionen.

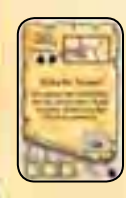

#### **Schnelle Truppe**

Nimm dir 3 Caballeros direkt aus der Provinz und setze diese nach den üblichen Regeln ein. Dies gilt nur für die 3 Caballeros, die diese Karte erlaubt einzusetzen.

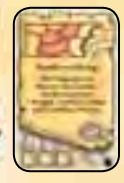

### **Sonderwertung**

Die 3 spanischen Binnenregionen (Aragón, Castilla la Vieja und Castilla la Nueva) werden gewertet.

### **Spanische Inquisition**

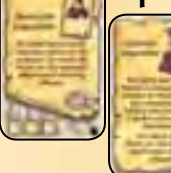

Nimm dir die Karte Generalinquisitor. Du behältst diese Karte bis zur nächsten Wertung. Bis dahin darfst du sie jede Runde nutzen (also bis zu 3mal). Du

darfst den Generalinquisitor ab sofort zusätzlich zu deinen anderen Sonderaktionen nutzen.

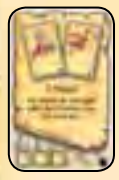

Aktionskarte des 7. Stapels Der 7er-Stapel besteht nur aus einer Karte. Du darfst maximal 3 Caballeros einsetzen. Zusätzlich darfst du dir eine der beiden Anzeigekarten Königin oder Hofnarr nehmen.

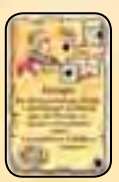

#### **Königin**

Du darfst nur dann einen zusätzlichen Caballero an deinen Hof nehmen, wenn du die Königin bereits zu Beginn deines Zuges hast. Du darfst bereits in der Runde, in der du

die Königin nimmst, 1 zusätzlichen Caballero einsetzen, wenn du die Sonderaktion zuerst ausführst, und erst danach Caballeros einsetzt.

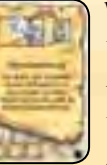

### **Verschwörung**

Du darfst keinen Granden aus der Königsregion nehmen.

Bei der nächsten allgemeinen Wertung stellt jeder Spieler seinen Granden (zusam-

men mit den Caballeros aus dem Castillo) in die Region, die er auf seiner Geheimscheibe eingestellt hat. Es ist also gut möglich, dass ein Spieler dadurch zweimal seinen Heimatbonus bekommt.

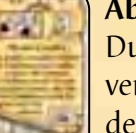

#### **Ab ins Castillo**

Du darfst auf diese Sonderaktion komplett verzichten. Wenn du allerdings Caballeros deiner Mitspieler ins Castillo wirfst, musst du auch 2 deiner eigenen ins Castillo

werfen. Du darfst keine Caballeros aus der Königsregion nehmen.

### **Allianz**

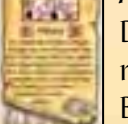

Du darfst keinen der Marker in die Königsregion legen.

Bei der Wertung zählt jeder Spieler seine Caballeros beider Regionen zusammen. Der

Spieler mit der Mehrheit bekommt die Punkte für beide erste Plätze der Regionen. Ist eine der beiden Regionen die Königs- oder Heimatregion, bekommt er auch dafür Punkte. Der Spieler mit den zweitmeisten Caballeros bekommt Punkte für beide 2. Plätze, der dritte die Punkte für die 3. Plätze. Nach der Wertung entfernst du die Allianzmarker.

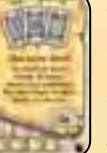

#### **Das letzte Wort**

Du führst in dieser Runde, unabhängig von deiner ausgespielten Machtkarte, als letzter Spieler deinen Zug aus.

#### **Geballte Kraft**

Zusätzlich zur Gefängnisaktion darfst du bis zu 6 Caballeros von deinem Hof einsetzen.

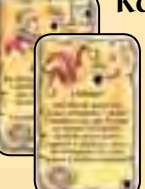

#### **Königin und Hofnarr**

Solange die Königin und/oder der Hofnarr vor dir liegen, darfst du **zusätzlich** zu deinen üblichen Aktionen, die Sonderaktion dieser Karte(n) ausführen.

#### **Hofnarr**

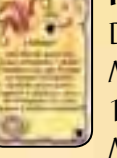

Du darfst **zusätzlich** zu deinem auf der Machtkarte angegebenen Nachschub 1 Caballero aus der Provinz an den Hof eines Mitspielers stellen (nicht an deinen eigenen

Hof). Der Mitspieler entscheidet dann, wo er deinen Caballero einsetzt. Es kann vorkommen, dass ein Spieler mehrere fremde Caballeros an seinem Hof hat.

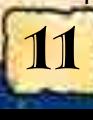

## JUBILÄUMS-ERWEITERUNG

## Zusätzliches Spielmaterial<br>und -aufbau

UN**D AUFDAU**<br>5 Standarten (1 pro Spielerfarbe)

Der Spielaufbau ist bis auf die folgende Änderung identisch mit dem Aufbau des Grundspiels bzw. dem der verwendeten Erweiterung:

• Jeder Spieler legt die Standarte in seiner Farbe unter einen der beiden Caballeros in seiner Heimatregion.

Dieser Caballero ist der Standartenträger des Spielers.

Spielablauf Der Standartenträger entscheidet bei einer Wertung Gleichstände zugunsten seines Spielers. Sind mehere Standartenträger an einem Gleichstand beteiligt, so nehmen diese den gleichen Platz ein.

#### *Beispiele:*

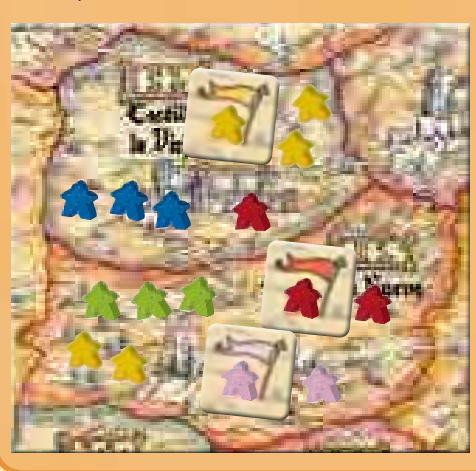

### *"Castilla la Vieja" wird gewertet.*

*Gabriel und Benita haben dort jeweils 3 Caballeros. Einer von Gabriels Caballeros ist sein Standartenträger. Er entscheidet also den Gleichstand zu seinen Gunsten und nimmt den 1. Platz ein. Benita landet auf dem 2. Platz und Ramon ist mit 1 Caballero Dritter.*

*In "Castilla la Nueva" hat Gonzalo 3 Caballeros. Er hat damit die eindeutige Mehrheit. Gabriel, Ramon und Ricarda haben jeweils 2 Caballeros in der Region. Ramon und Ricarda haben beide ihren Standartenträger dort. Sie teilen sich also den 2. Platz und fallen somit auf den 3. Platz. Gabriel würde damit den 4. Platz einnehmen. Den gibt es aber zu seinem Pech nicht.*

#### Weitere Regeln für den Standartenträger:

- **Standarte und Standartenträger gehören zusammen.**  Wenn du den Standartenträger umsetzt, nimmt er die Standarte mit.
- **Der Standartenträger trägt schon etwas.**  Der Standartenträger kann keine Waren- oder Goldplättchen transportieren.
- **Die Standarte muss wehen.**  Wenn du den Standartenträger ins Castillo wirfst oder an den Hof zurücknimmst, gibst du die Standarte sofort einem anderen Caballero. Dieser Caballero ist dein neuer Standartenträger.
- **Ämterhäufung**

Du darfst den Standartenträger auf freie Felder der Begrenzungstafel und in Francia stellen. Der Standartenträger darf Kapitän und Vizekönig werden.

Taktische Taktische Tippen<br>Die Spielreihenfolge ist in diesem Spiel<br>Es gibt Situationen in denen du früh am 7 **• Die Spielreihenfolge ist in diesem Spiel sehr wichtig.**  Es gibt Situationen, in denen du früh am Zug sein möchtest, um dir eine bestimmte Aktion zu sichern. Allerdings kannst du besser auf die Aktionen deiner Mitspieler reagieren, wenn du später am Zug bist. Dies gilt natürlich besonders in den Runden vor einer allgemeinen Wertung.

### **• Der König ist mächtiger, als er scheint.**

Er bestimmt nicht nur, in welche Regionen die Spieler Caballeros einsetzen können. Du kannst den König auch versetzen, um eine Region abzusichern, in der du die Mehrheit hast. Auch dies ist in den Runden vor einer allgemeinen Wertung besonders entscheidend.

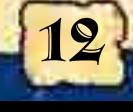